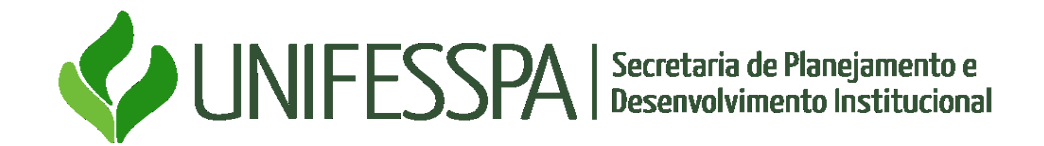

## **Fluxo Revisão do PDI**

## **OBJETIVO:**

Descrever o fluxo processual da revisão PDI

## **LISTA DE ABREVIATURAS E SIGLAS**

**CGRC**: Comitê de Governança, Integridade, Riscos e Controle **Consun**: Conselho Superior Universitário **Diplan**: Divisão de Planejamento Institucional **PDI:** Plano de Desenvolvimento Institucional **Seplan**: Secretaria de Planejamento e Desenvolvimento Institucional

## **DESCRIÇÃO DO FLUXO A SER ADOTADO:**

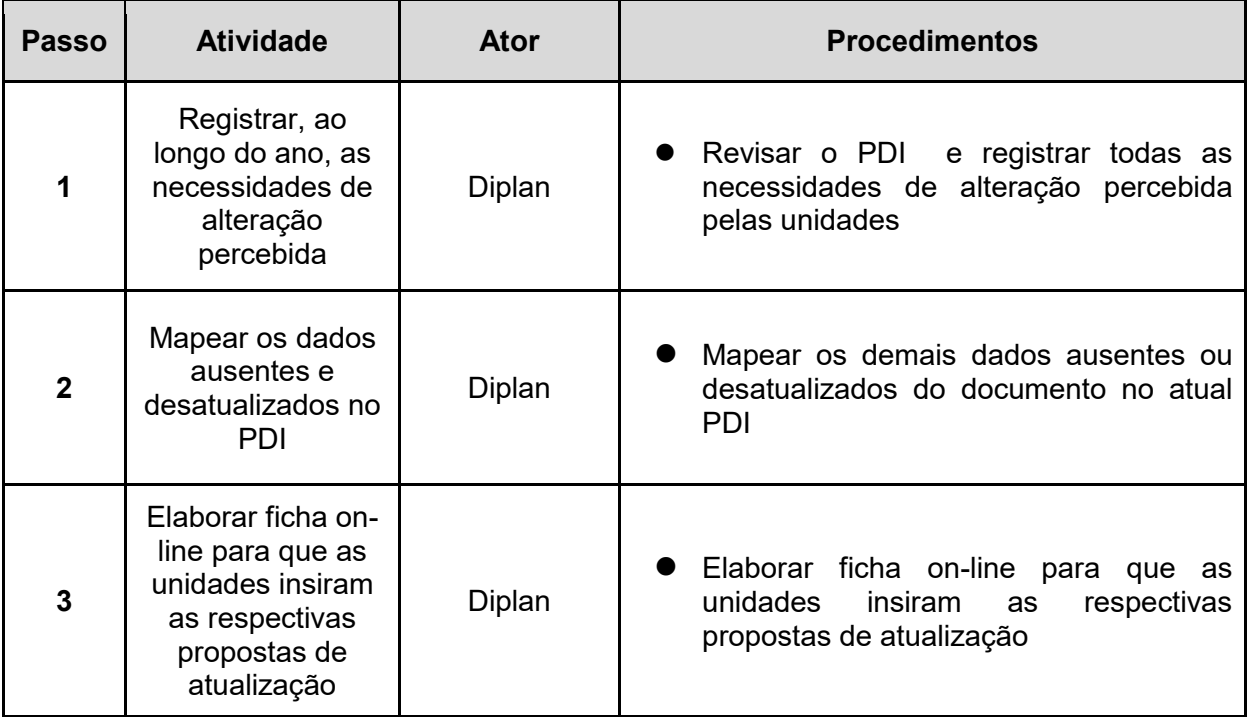

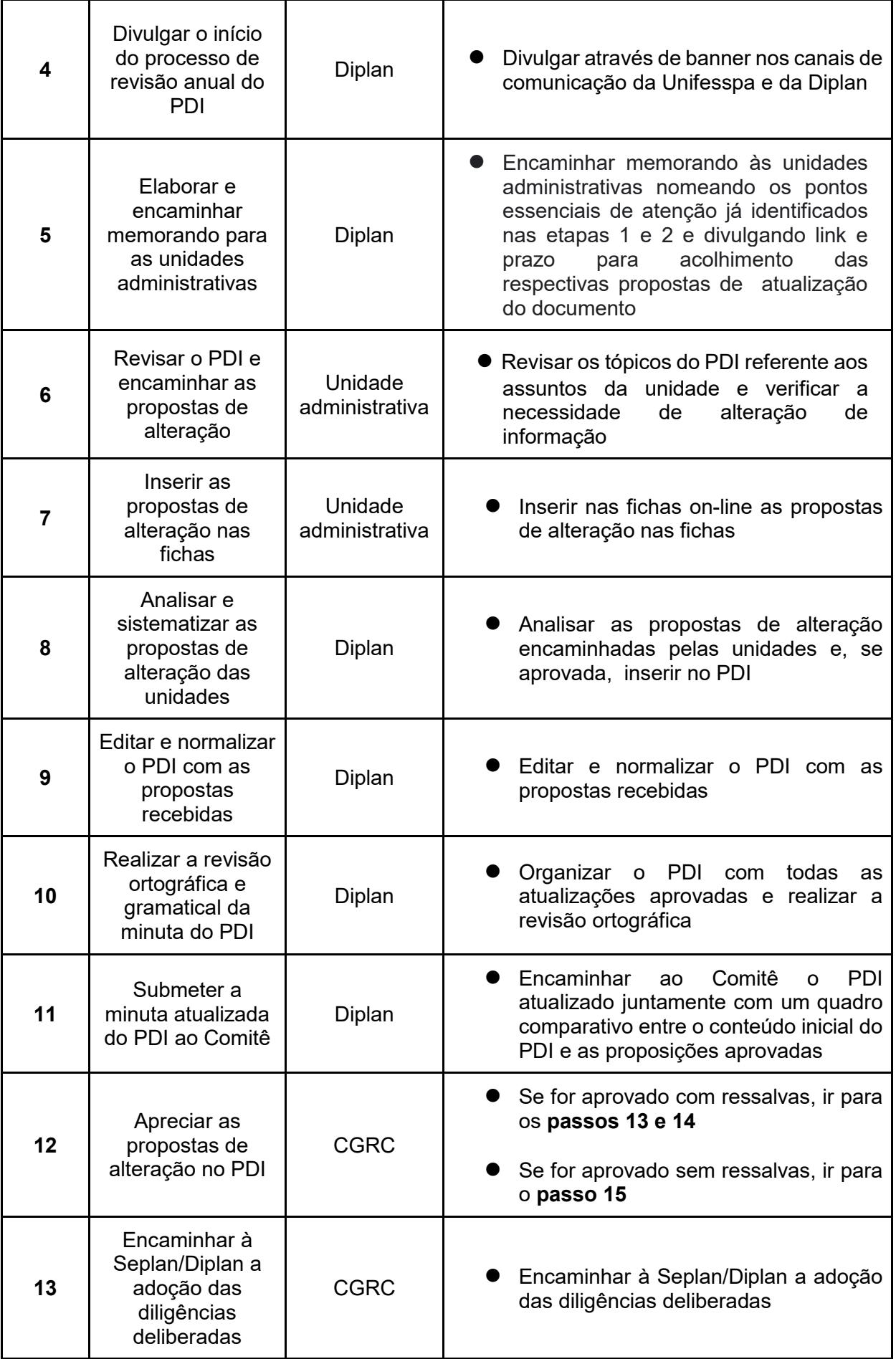

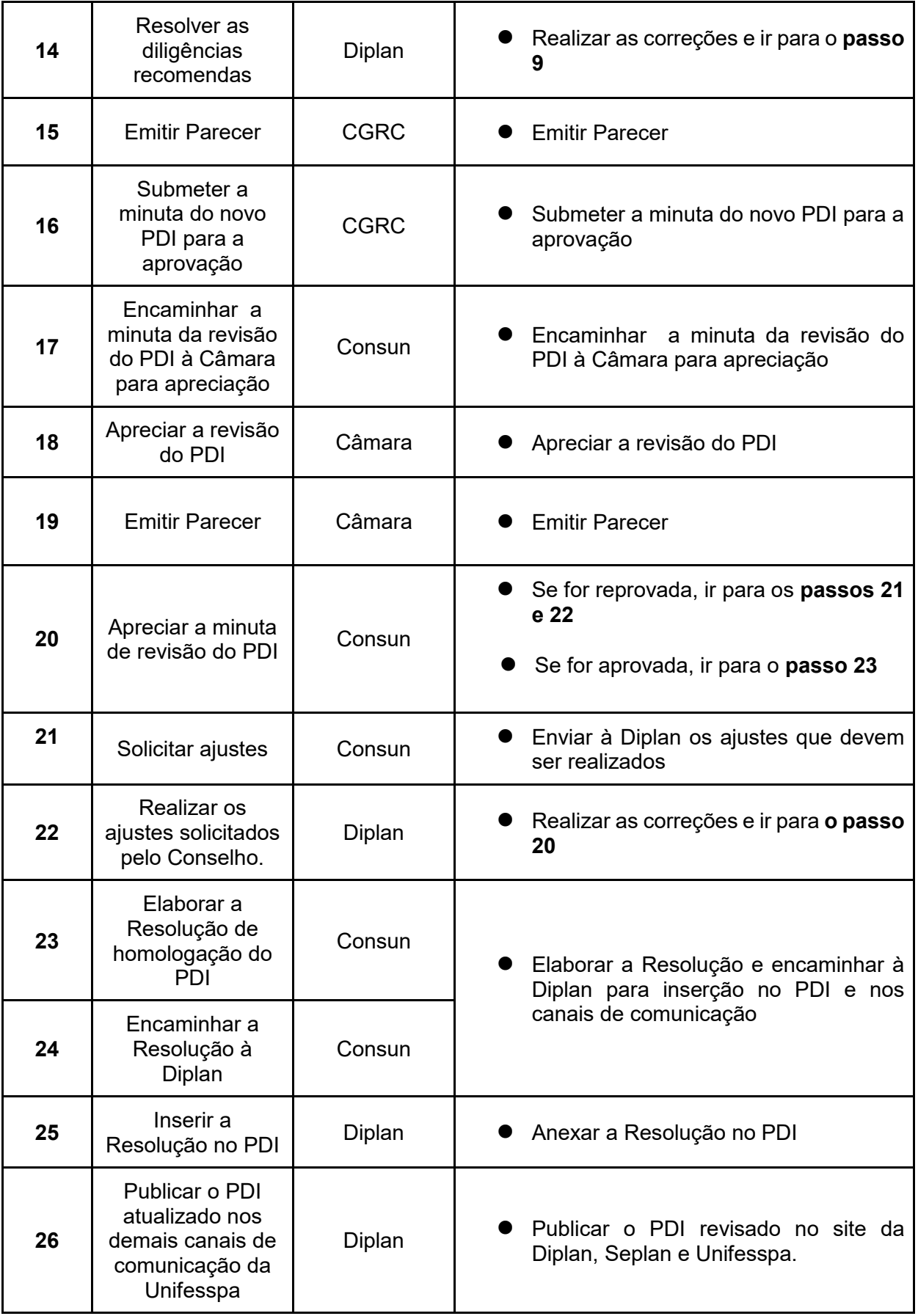